# **pynsq Documentation**

*Release 0.7.0*

**Matt Reiferson and Jehiah Czebotar**

December 07, 2016

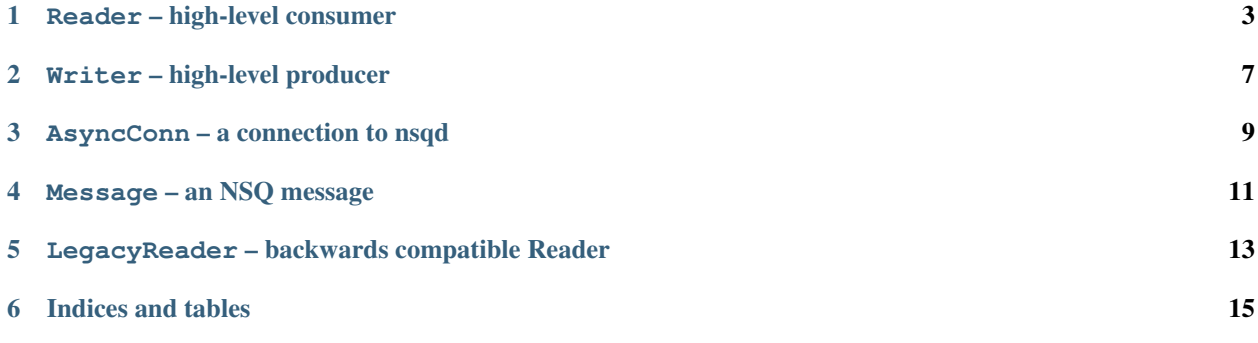

The official Python client library for [NSQ](https://github.com/nsqio/nsq)

It provides high-level  $nsq$ . Reader and  $nsq$ . Writer classes for building consumers and producers and two lowlevel modules for both sync and async communication over the [NSQ Protocol](https://github.com/nsqio/nsq/blob/master/docs/protocol.md) (if you wanted to write your own high-level functionality).

The async module is built on top of the [Tornado IOLoop](http://tornadoweb.org) and as such requires tornado to be installed.

Contents:

### **Reader – high-level consumer**

<span id="page-6-2"></span><span id="page-6-1"></span><span id="page-6-0"></span>class nsq.**Reader**(*topic*, *channel*, *message\_handler=None*, *name=None*, *nsqd\_tcp\_addresses=None*, *lookupd\_http\_addresses=None*, *max\_tries=5*, *max\_in\_flight=1*, *lookupd\_poll\_interval=60*, *low\_rdy\_idle\_timeout=10*, *max\_backoff\_duration=128*, *lookupd\_poll\_jitter=0.3*, *lookupd\_connect\_timeout=1*, *lookupd\_request\_timeout=2*, *\*\*kwargs*)

Reader provides high-level functionality for building robust NSQ consumers in Python on top of the async module.

Reader receives messages over the specified topic/channel and calls message\_handler for each message (up to max\_tries).

Multiple readers can be instantiated in a single process (to consume from multiple topics/channels at once).

Supports various hooks to modify behavior when heartbeats are received, to temporarily disable the reader, and pre-process/validate messages.

When supplied a list of nsqlookupd addresses, it will periodically poll those addresses to discover new producers of the specified topic.

It maintains a sufficient RDY count based on the # of producers and your configured max in flight.

Handlers should be defined as shown in the examples below. The handler receives a  $nsg. Message$ object that has instance methods  $nsq.Message.finish(),$  $nsq.Message.finish(),$   $nsq.Message.requeue(),$  $nsq.Message.requeue(),$  and [nsq.Message.touch\(\)](#page-15-1) to respond to nsqd.

When messages are not responded to explicitly, it is responsible for sending FIN or REQ commands based on return value of message handler. When re-queueing, it will backoff from processing additional messages for an increasing delay (calculated exponentially based on consecutive failures up to  $max\_backoff\_duration$ ).

Synchronous example:

#### **import nsq**

```
def handler(message):
   print message
   return True
r = nsq.Reader(message_handler=handler,
        lookupd_http_addresses=['http://127.0.0.1:4161'],
        topic='nsq_reader', channel='asdf', lookupd_poll_interval=15)
nsq.run()
```
Asynchronous example:

```
import nsq
buf = []def process_message(message):
    global buf
   message.enable_async()
    # cache the message for later processing
    buf.append(message)
    if len(buf) \geq 3:for msg in buf:
            print msg
           msg.finish()
        buf = []
    else:
        print 'deferring processing'
r = nsq.Reader(message_handler=process_message,
        lookupd_http_addresses=['http://127.0.0.1:4161'],
        topic='nsq_reader', channel='async', max_in_flight=9)
nsq.run()
```
#### **Parameters**

- **message** handler the callable that will be executed for each message received
- **topic** specifies the desired NSQ topic
- **channel** specifies the desired NSQ channel
- **name** a string that is used for logging messages (defaults to 'topic:channel')
- **nsqd\_tcp\_addresses** a sequence of string addresses of the nsqd instances this reader should connect to
- **lookupd\_http\_addresses** a sequence of string addresses of the nsqlookupd instances this reader should query for producers of the specified topic
- **max\_tries** the maximum number of attempts the reader will make to process a message after which messages will be automatically discarded
- **max** in flight the maximum number of messages this reader will pipeline for processing. this value will be divided evenly amongst the configured/discovered nsqd producers
- **lookupd\_poll\_interval** the amount of time in seconds between querying all of the supplied nsqlookupd instances. a random amount of time based on thie value will be initially introduced in order to add jitter when multiple readers are running
- **lookupd\_poll\_jitter** The maximum fractional amount of jitter to add to the lookupd pool loop. This helps evenly distribute requests even if multiple consumers restart at the same time.
- **lookupd\_connect\_timeout** the amount of time in seconds to wait for a connection to nsqlookupd to be established
- **lookupd\_request\_timeout** the amount of time in seconds to wait for a request to nsqlookupd to complete.
- **low\_rdy\_idle\_timeout** the amount of time in seconds to wait for a message from a producer when in a state where RDY counts are re-distributed (ie. max\_in\_flight < num producers)
- <span id="page-8-0"></span>• max backoff duration – the maximum time we will allow a backoff state to last in seconds
- **\*\*kwargs** passed to [nsq.AsyncConn](#page-12-1) initialization

#### **close**()

Closes all connections stops all periodic callbacks

#### **connect\_to\_nsqd**(*host*, *port*)

Adds a connection to nsqd at the specified address.

#### Parameters

- **host** the address to connect to
- **port** the port to connect to

#### classmethod **disabled**()

Called as part of RDY handling to identify whether this Reader has been disabled

This is useful to subclass and override to examine a file on disk or a key in cache to identify if this reader should pause execution (during a deploy, etc.).

Note: deprecated. Use set\_max\_in\_flight(0)

#### **giving\_up**(*message*)

Called when a message has been received where msg.attempts > max\_tries

This is useful to subclass and override to perform a task (such as writing to disk, etc.)

Parameters message – the nsq. Message received

#### **heartbeat**(*conn*)

Called whenever a heartbeat has been received

This is useful to subclass and override to perform an action based on liveness (for monitoring, etc.)

**Parameters conn** – the nsq. AsyncConn over which the heartbeat was received

#### **is\_starved**()

Used to identify when buffered messages should be processed and responded to.

When max in flight  $> 1$  and you're batching messages together to perform work is isn't possible to just compare the len of your list of buffered messages against your configured max\_in\_flight (because max in flight may not be evenly divisible by the number of producers you're connected to, ie. you might never get that many messages... it's a *max*).

Example:

```
def message_handler(self, nsq_msg, reader):
    # buffer messages
    if reader.is_starved():
        # perform work
reader = nsq.Reader(...)reader.set_message_handler(functools.partial(message_handler, reader=reader))
nsq.run()
```
#### **process\_message**(*message*)

Called when a message is received in order to execute the configured message\_handler

This is useful to subclass and override if you want to change how your message handlers are called.

Parameters message – the nsq. Message received

#### <span id="page-9-0"></span>**query\_lookupd**()

Trigger a query of the configured nsq\_lookupd\_http\_addresses.

#### **set\_max\_in\_flight**(*max\_in\_flight*)

dynamically adjust the reader max\_in\_flight count. Set to 0 to immediately disable a Reader

#### **set\_message\_handler**(*message\_handler*)

Assigns the callback method to be executed for each message received

#### Parameters **message\_handler** – a callable that takes a single argument

#### nsq.**run**()

Starts any instantiated nsq. Reader or nsq. Writer

### **Writer – high-level producer**

<span id="page-10-2"></span><span id="page-10-1"></span><span id="page-10-0"></span>class nsq.**Writer**(*nsqd\_tcp\_addresses*, *reconnect\_interval=15.0*, *name=None*, *\*\*kwargs*)

A high-level producer class built on top of the [Tornado IOLoop](http://tornadoweb.org) supporting async publishing (PUB & MPUB & DPUB) of messages to nsqd over the TCP protocol.

Example publishing a message repeatedly using a Tornado IOLoop periodic callback:

```
import nsq
import tornado.ioloop
import time
def pub_message():
    writer.pub('test', time.strftime('%H:%M:%S'), finish_pub)
def finish_pub(conn, data):
   print(data)
writer = nsq.Writer(['127.0.0.1:4150'])
tornado.ioloop.PeriodicCallback(pub_message, 1000).start()
nsq.run()
```
Example publshing a message from a Tornado HTTP request handler:

```
import functools
import tornado.httpserver
import tornado.ioloop
import tornado.options
import tornado.web
from nsq import Writer, Error
from tornado.options import define, options
class MainHandler(tornado.web.RequestHandler):
    @property
   def nsq(self):
       return self.application.nsq
    def get(self):
       topic = 'log'
       msg = 'Hello world'
       msg_cn = 'Hello '
        self.nsq.pub(topic, msg) # pub
        self.nsq.mpub(topic, [msg, msg_cn]) # mpub
        self.nsq.dpub(topic, 60, msg) # dpub
```

```
# customize callback
        callback = functools.partial(self.finish_pub, topic=topic, msg=msg)
        self.nsq.pub(topic, msg, callback=callback)
        self.write(msg)
    def finish_pub(self, conn, data, topic, msg):
        if isinstance(data, Error):
            # try to re-pub message again if pub failed
            self.nsq.pub(topic, msg)
class Application(tornado.web.Application):
   def __init__(self, handlers, **settings):
        self.nsq = Writer(['127.0.0.1:4150'])
        super(Application, self).__init__(handlers, **settings)
```
#### **Parameters**

- **nsqd\_tcp\_addresses** a sequence with elements of the form 'address:port' corresponding to the nsqd instances this writer should publish to
- **name** a string that is used for logging messages (defaults to first nsqd address)
- **\*\*kwargs** passed to [nsq.AsyncConn](#page-12-1) initialization

#### **heartbeat**(*conn*)

Called whenever a heartbeat has been received

This is useful to subclass and override to perform an action based on liveness (for monitoring, etc.)

Parameters conn – the nsq. AsyncConn over which the heartbeat was received

#### nsq.**run**()

Starts any instantiated nsq. Reader or nsq. Writer

### **AsyncConn – a connection to nsqd**

<span id="page-12-2"></span><span id="page-12-1"></span><span id="page-12-0"></span>class nsq.**AsyncConn**(*host*, *port*, *timeout=1.0*, *heartbeat\_interval=30*, *requeue\_delay=90*, *tls\_v1=False*, *tls\_options=None*, *snappy=False*, *deflate=False*, *deflate\_level=6*, *user\_agent=u'pynsq/0.7.0'*, *output\_buffer\_size=16384*, *output\_buffer\_timeout=250*, *sample\_rate=0*, *io\_loop=None*, *auth\_secret=None*, *msg\_timeout=None*) Low level object representing a TCP connection to nsqd.

When a message on this connection is requeued and the requeue delay has not been specified, it calculates the delay automatically by an increasing multiple of requeue\_delay.

Generates the following events that can be listened to with  $nsq. AsyncConn.$  on ():

- •connect
- •close
- •error
- •identify
- •identify\_response
- •auth
- •auth\_response
- •heartbeat
- •ready
- •message
- •response
- •backoff
- •resume

#### **Parameters**

- **host** the host to connect to
- **port** the post to connect to
- **timeout** the timeout for read/write operations (in seconds)
- **heartbeat\_interval** the amount of time (in seconds) to negotiate with the connected producers to send heartbeats (requires nsqd 0.2.19+)
- <span id="page-13-1"></span>• **requeue** delay – the base multiple used when calculating requeue delay (multiplied by # of attempts)
- **tls\_v1** enable TLS v1 encryption (requires nsqd 0.2.22+)
- **tls\_options** dictionary of options to pass to [ssl.wrap\\_socket\(\)](http://docs.python.org/2/library/ssl.html#ssl.wrap_socket) as \*\*kwargs
- **snappy** enable Snappy stream compression (requires nsqd 0.2.23+)
- **deflate** enable deflate stream compression (requires nsqd 0.2.23+)
- **deflate\_level** configure the deflate compression level for this connection (requires nsqd 0.2.23+)
- **output\_buffer\_size** size of the buffer (in bytes) used by nsqd for buffering writes to this connection
- **output buffer timeout** timeout (in ms) used by nsqd before flushing buffered writes (set to 0 to disable). Warning: configuring clients with an extremely low ( $\langle 25ms \rangle$ ) output\_buffer\_timeout has a significant effect on nsqd CPU usage (particularly with > 50 clients connected).
- **sample\_rate** take only a sample of the messages being sent to the client. Not setting this or setting it to 0 will ensure you get all the messages destined for the client. Sample rate can be greater than 0 or less than 100 and the client will receive that percentage of the message traffic. (requires nsqd 0.2.25+)
- **user** agent a string identifying the agent for this client in the spirit of HTTP (default: <client\_library\_name>/<version>) (requires nsqd 0.2.25+)
- **auth\_secret** a string passed when using nsq auth (requires nsqd 1.0+)
- **msg\_timeout** the amount of time (in seconds) that nsqd will wait before considering messages that have been delivered to this consumer timed out (requires nsqd 0.2.28+)

#### **off**(*name*, *callback*)

Stop listening for the named event via the specified callback.

#### Parameters

- **name** (string) the name of the event
- **callback** (callable) the callback that was originally used

#### <span id="page-13-0"></span>**on**(*name*, *callback*)

Listen for the named event with the specified callback.

#### Parameters

- **name** (string) the name of the event
- **callback** (*callable*) the callback to execute when the event is triggered

#### **trigger**(*name*, *\*args*, *\*\*kwargs*)

Execute the callbacks for the listeners on the specified event with the supplied arguments.

All extra arguments are passed through to each callback.

**Parameters name**  $(string)$  – the name of the event

### **Message – an NSQ message**

```
class nsq.Message(id, body, timestamp, attempts)
```
A class representing a message received from nsqd.

If you want to perform asynchronous message processing use the  $nsq.Message$ .enable\_async() method, pass the message around, and respond using the appropriate instance method.

Generates the following events that can be listened to with  $nsq.Message.$  on ():

- •finish
- •requeue
- •touch

NOTE: A calling a message's nsq. Messaqe.finish() and nsq. Messaqe.requeue() methods positively and negatively impact the backoff state, respectively. However, sending the backoff=False keyword argument to  $nsg. Message. frequency()$  is considered neutral and will not impact backoff state.

#### **Parameters**

- **id** (string) the ID of the message
- **body** (string) the raw message body
- **timestamp** (int) the timestamp the message was produced
- **attempts**  $(int)$  the number of times this message was attempted

#### Variables

- **id** the ID of the message (from the parameter).
- **body** the raw message body (from the parameter).
- **timestamp** the timestamp the message was produced (from the parameter).
- **attempts** the number of times this message was attempted (from the parameter).

#### <span id="page-14-3"></span>**enable\_async**()

Enables asynchronous processing for this message.

nsq. Reader will not automatically respond to the message upon return of message\_handler.

#### <span id="page-14-2"></span>**finish**()

Respond to nsqd that you've processed this message successfully (or would like to silently discard it).

#### **has\_responded**()

Returns whether or not this message has been responded to.

#### <span id="page-15-3"></span>**is\_async**()

Returns whether or not asynchronous processing has been enabled.

#### **off**(*name*, *callback*)

Stop listening for the named event via the specified callback.

#### Parameters

- **name** (string) the name of the event
- **callback** (callable) the callback that was originally used

#### <span id="page-15-2"></span>**on**(*name*, *callback*)

Listen for the named event with the specified callback.

#### Parameters

- **name** (string) the name of the event
- **callback** (callable) the callback to execute when the event is triggered

#### <span id="page-15-0"></span>**requeue**(*\*\*kwargs*)

Respond to nsqd that you've failed to process this message successfully (and would like it to be requeued).

#### Parameters

- **backoff** (bool) whether or not nsq. Reader should apply backoff handling
- **delay** (int) the amount of time (in seconds) that this message should be delayed if -1 it will be calculated based on # of attempts

#### <span id="page-15-1"></span>**touch**()

Respond to nsqd that you need more time to process the message.

#### **trigger**(*name*, *\*args*, *\*\*kwargs*)

Execute the callbacks for the listeners on the specified event with the supplied arguments.

All extra arguments are passed through to each callback.

Parameters name (string) – the name of the event

# <span id="page-16-1"></span><span id="page-16-0"></span>**LegacyReader – backwards compatible Reader**

#### class nsq.**LegacyReader**(*\*args*, *\*\*kwargs*)

In v0.5.0 we dropped support for "tasks" in the [nsq.Reader](#page-6-1) API in favor of a single message handler.

LegacyReader is a backwards compatible API for clients interacting with  $v0.5.0+$  that want to continue to use "tasks".

Usage:

**from nsq import** LegacyReader **as** Reader

**CHAPTER 6**

**Indices and tables**

- <span id="page-18-0"></span>• genindex
- modindex
- search

# A

AsyncConn (class in nsq), [9](#page-12-2)

### C

close() (nsq.Reader method), [5](#page-8-0) connect\_to\_nsqd() (nsq.Reader method), [5](#page-8-0)

# D

disabled() (nsq.Reader class method), [5](#page-8-0)

### E

enable\_async() (nsq.Message method), [11](#page-14-4)

F finish() (nsq.Message method), [11](#page-14-4)

# G

giving\_up() (nsq.Reader method), [5](#page-8-0)

## H

has\_responded() (nsq.Message method), [11](#page-14-4) heartbeat() (nsq.Reader method), [5](#page-8-0) heartbeat() (nsq.Writer method), [8](#page-11-0)

### I

is\_async() (nsq.Message method), [11](#page-14-4) is\_starved() (nsq.Reader method), [5](#page-8-0)

### L

LegacyReader (class in nsq), [13](#page-16-1)

### M

Message (class in nsq), [11](#page-14-4)

## $\Omega$

off() (nsq.AsyncConn method), [10](#page-13-1) off() (nsq.Message method), [12](#page-15-3) on() (nsq.AsyncConn method), [10](#page-13-1) on() (nsq.Message method), [12](#page-15-3)

### P

process\_message() (nsq.Reader method), [5](#page-8-0)

### Q

query\_lookupd() (nsq.Reader method), [5](#page-8-0)

### R

Reader (class in nsq), [3](#page-6-2) requeue() (nsq.Message method), [12](#page-15-3)

### S

set\_max\_in\_flight() (nsq.Reader method), [6](#page-9-0) set\_message\_handler() (nsq.Reader method), [6](#page-9-0)

### T

touch() (nsq.Message method), [12](#page-15-3) trigger() (nsq.AsyncConn method), [10](#page-13-1) trigger() (nsq.Message method), [12](#page-15-3)

### W

Writer (class in nsq), [7](#page-10-2)